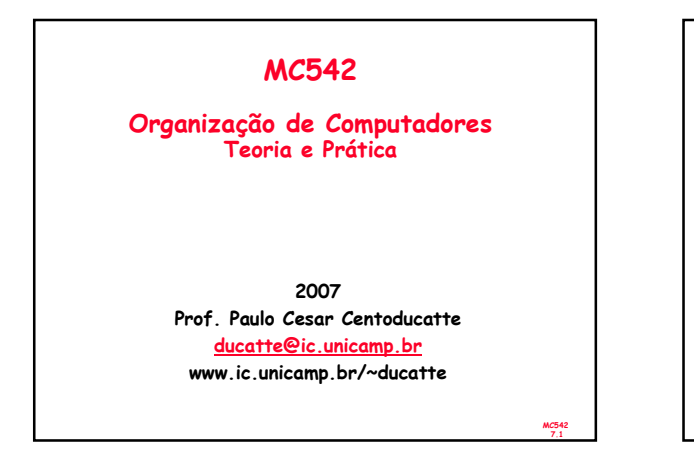

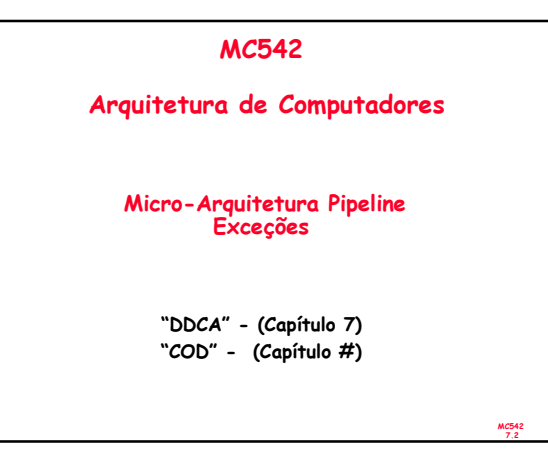

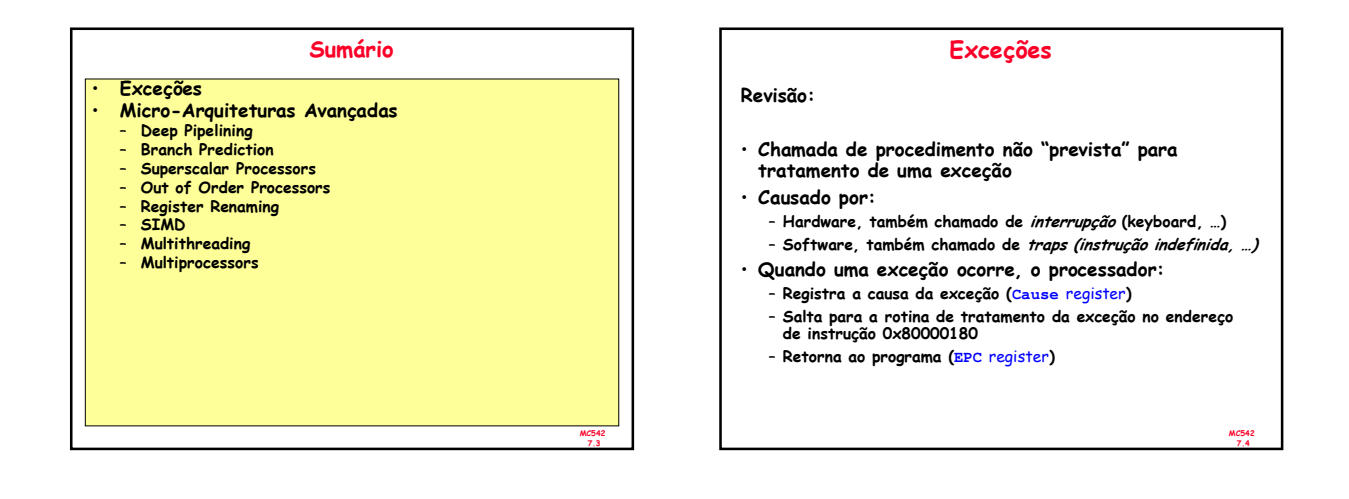

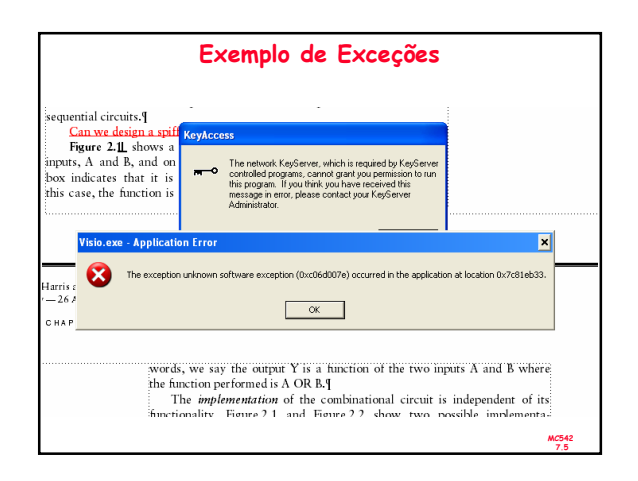

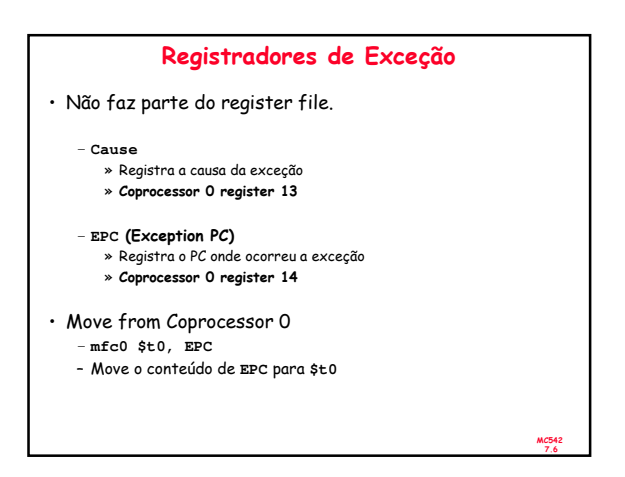

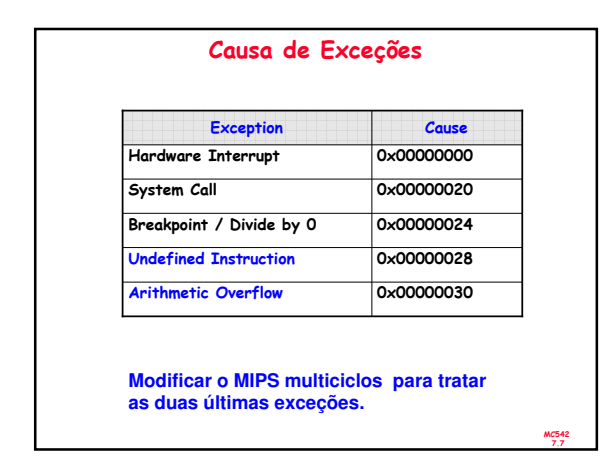

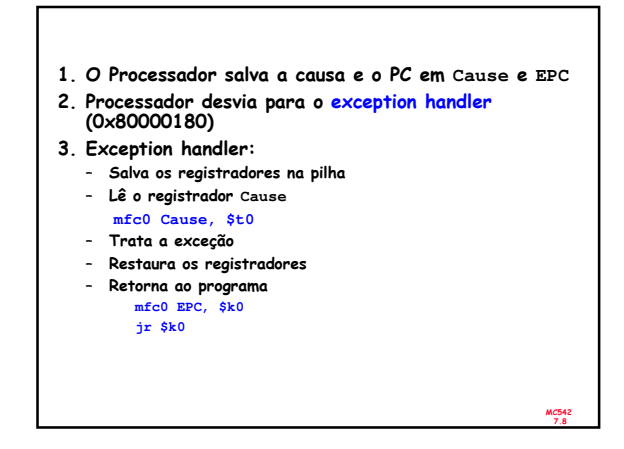

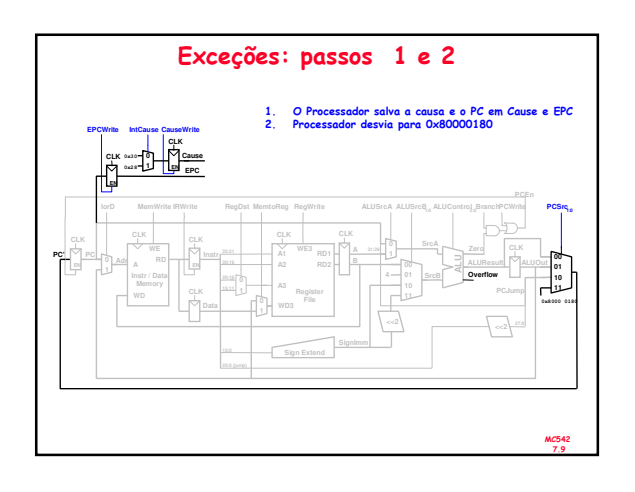

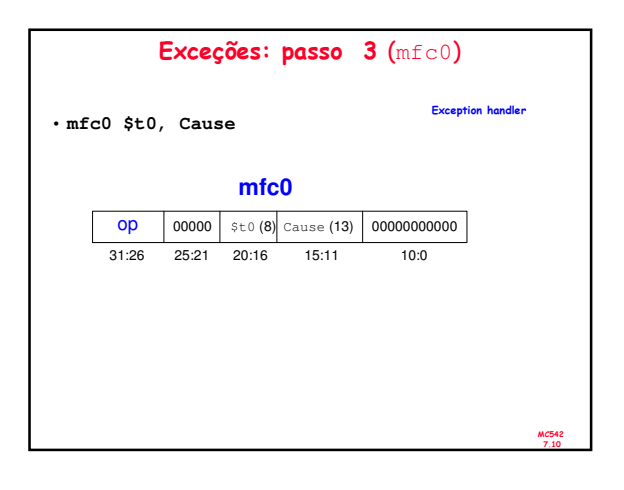

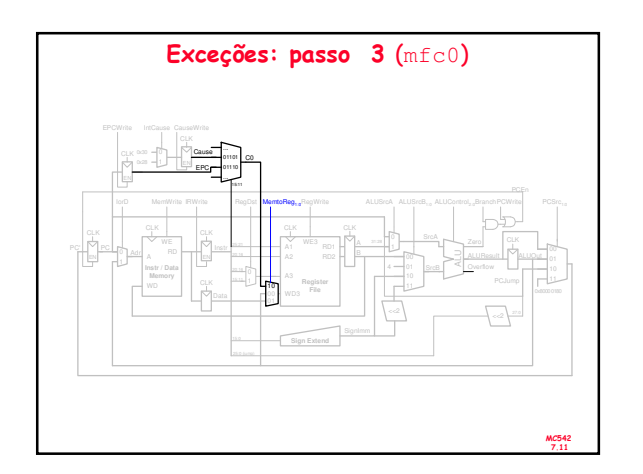

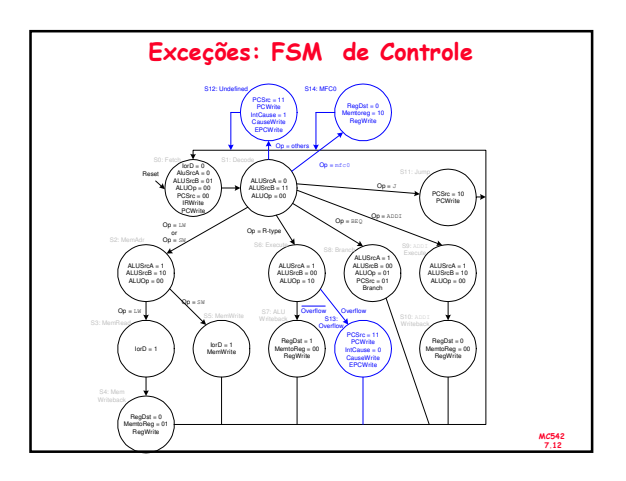

### Micro-Arquiteturas Avançadas

MC542 7.13

- Deep Pipelining
- Branch Prediction
- Superscalar Processors
- Out of Order Processors
- Register Renaming
- SIMD
- Multithreading
- Multiprocessors

# Deep Pipelining • Tipicamente 10 a 20 estágios • O Número de estágios é limitado por: – Pipeline hazards – Sequencing overhead – Cost

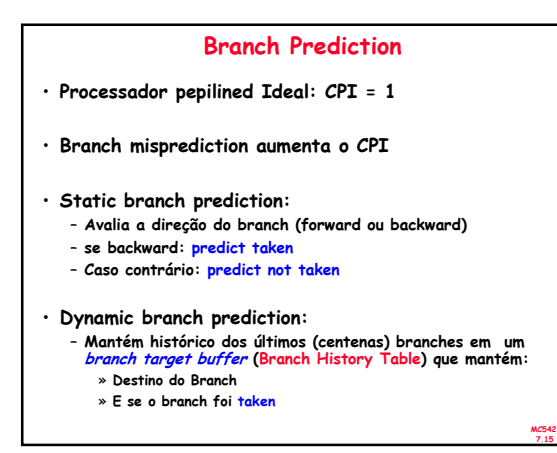

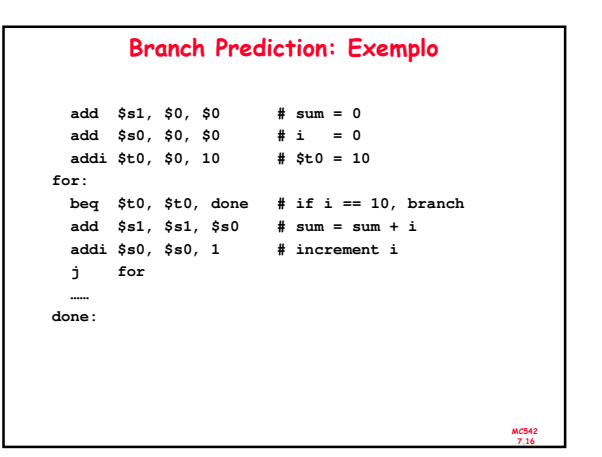

MC542

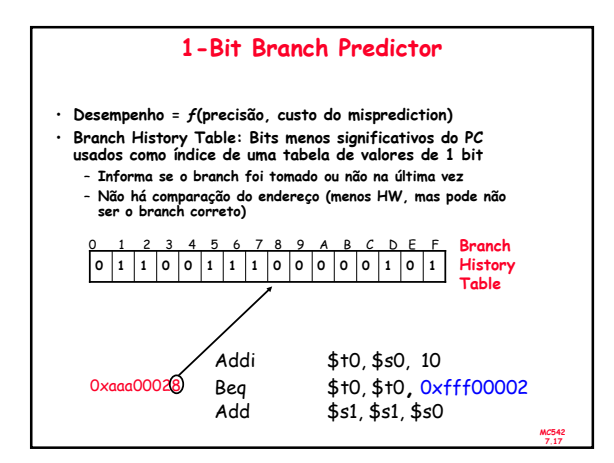

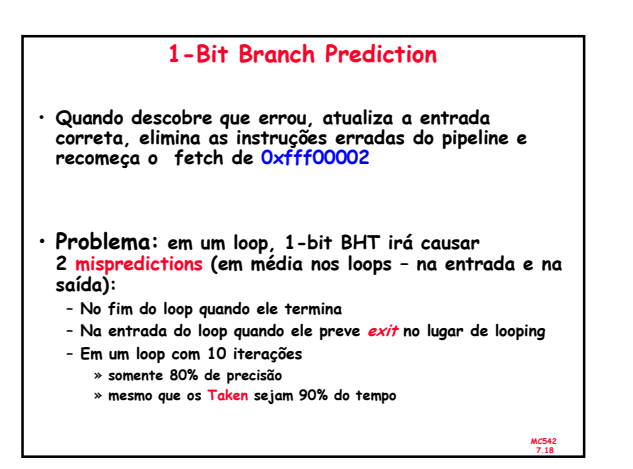

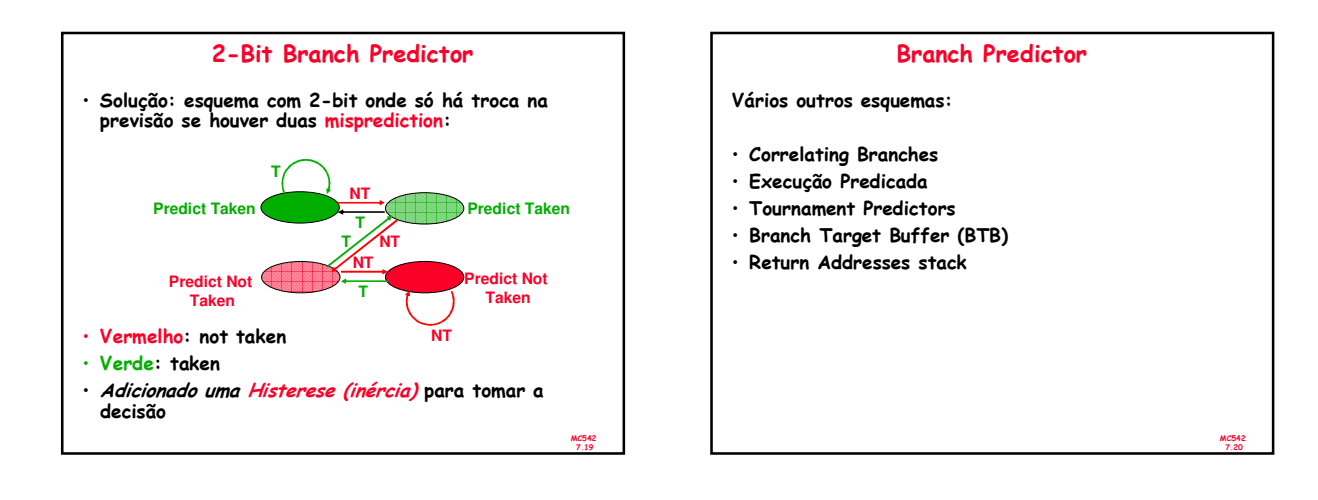

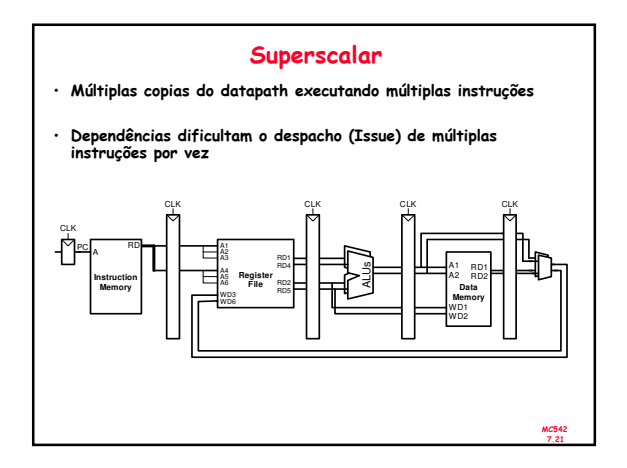

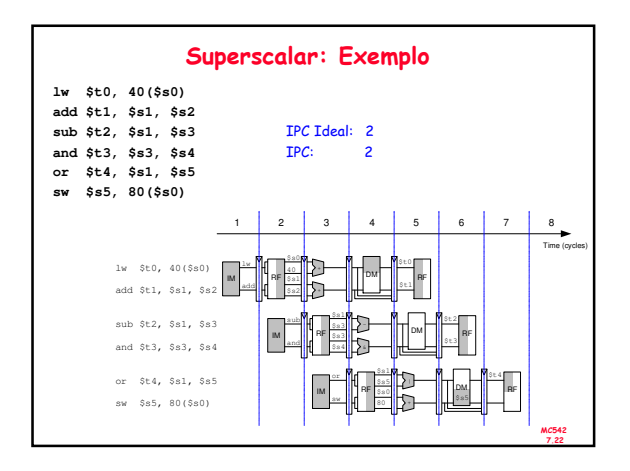

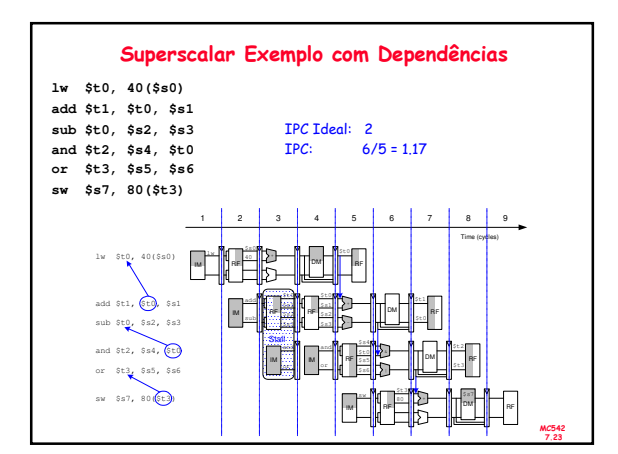

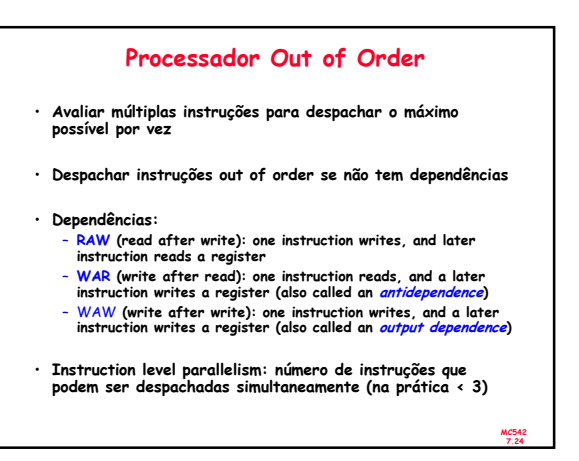

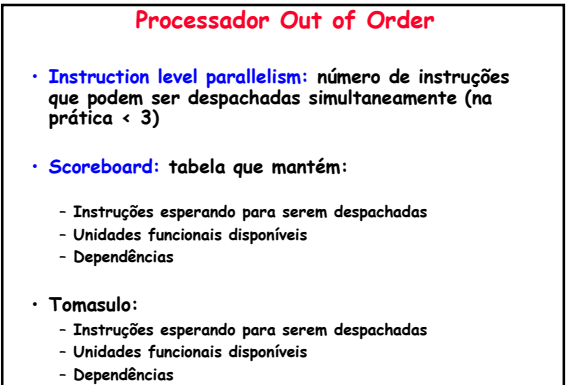

MC542 7.25

- 
- Register Rename

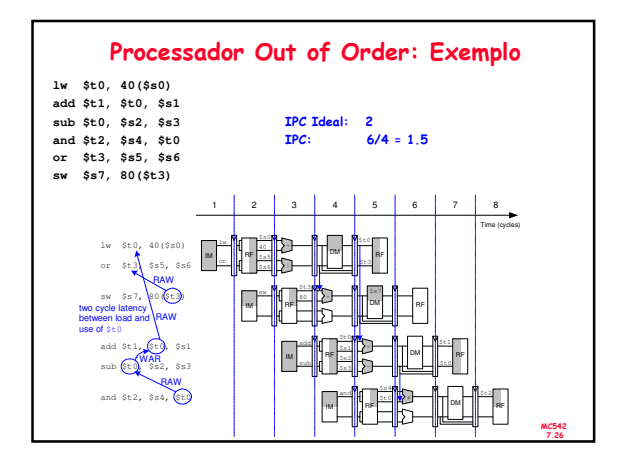

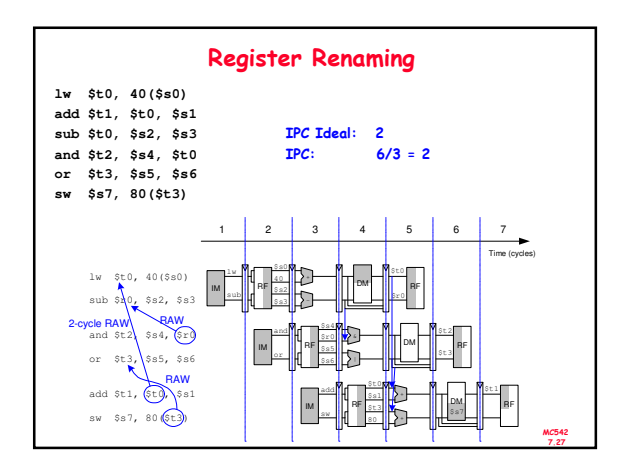

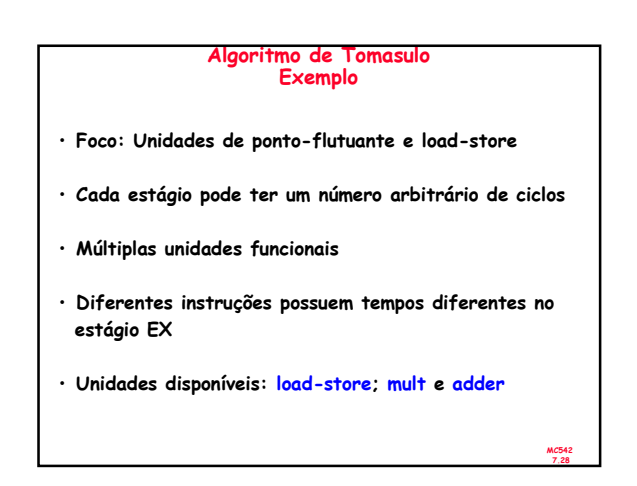

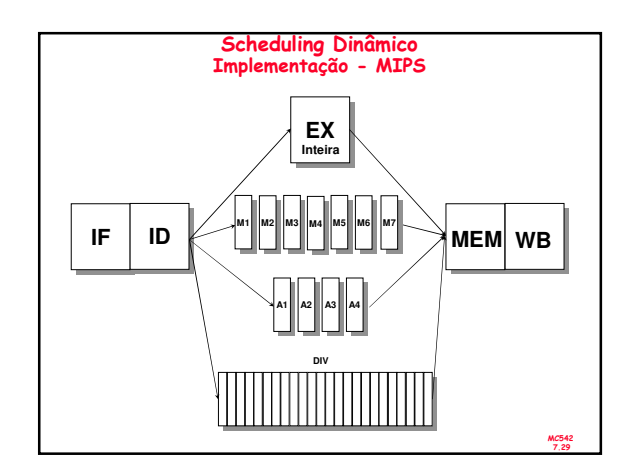

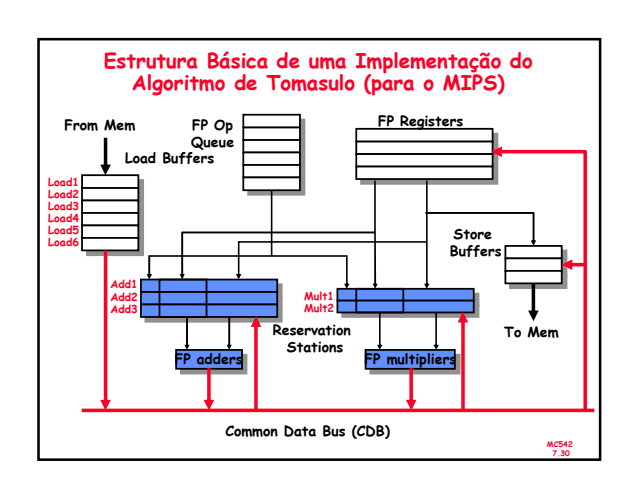

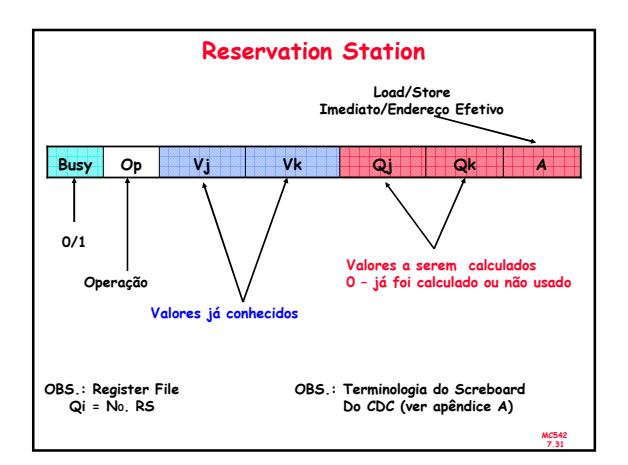

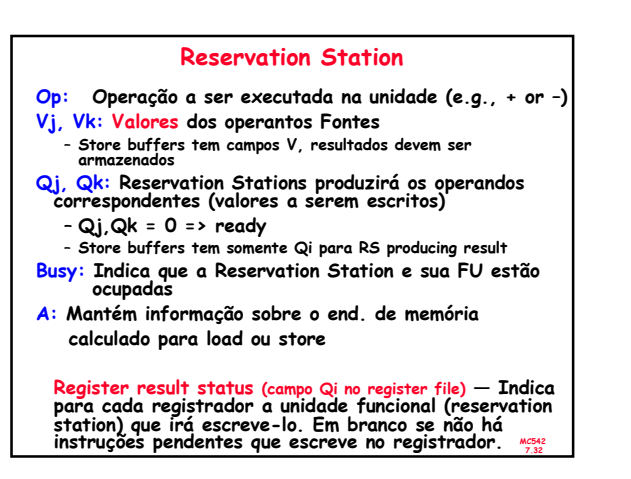

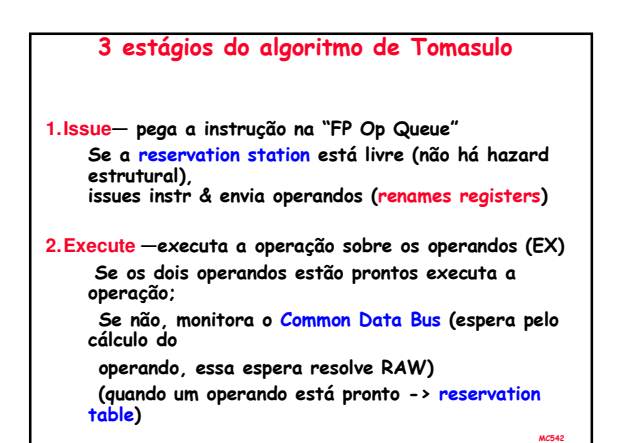

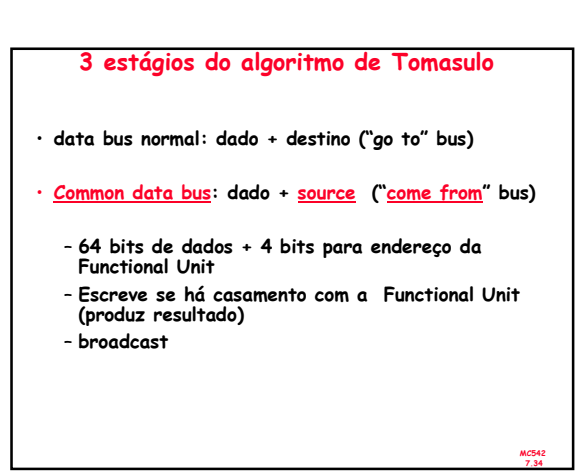

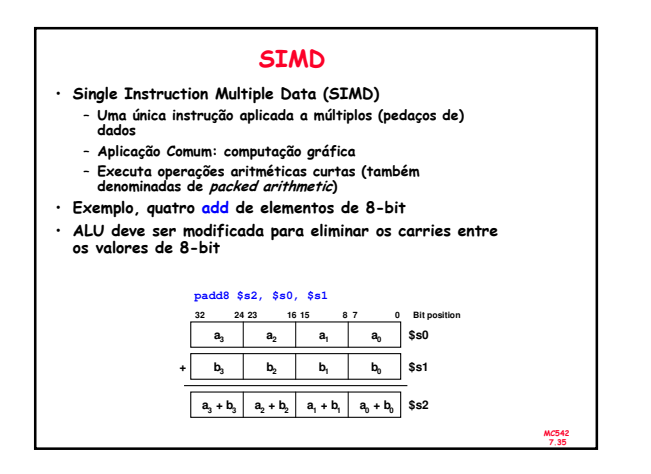

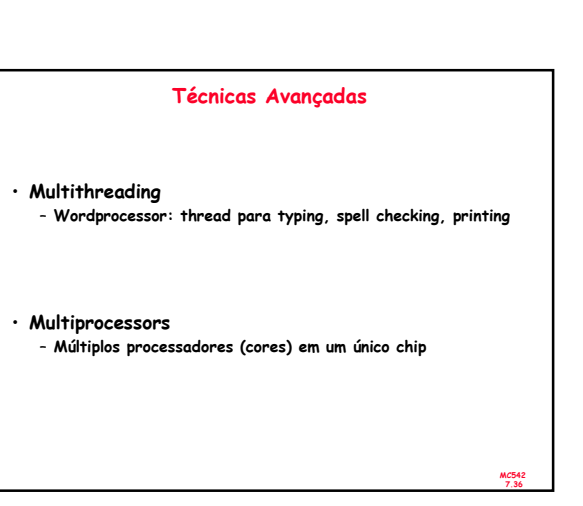

7.33

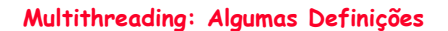

- Processo: programa executando em um computador
- Múltiplos processos podem estar em execução ao mesmo tempo: navegando na Web, ouvindo musica, escrevendo um artigo etc
- Thread: parte de um programa
- Cada processo possue múltiplas threads: em processador de texto tem threads para typing, spell checking, printing …
- Em um computador convencional:
	- Uma thread está em execução por vez
	- Quando uma thread para (por exemplo, devido a um page fault): » O estado da thread é guardado (registradores, ….)
		- » O estado da thread em espera é carregado no processador e inicia-se sua execução
		- » Chamado de context switching
	- Para o usuário parece que todas as threads executam simultaneamente (existem outras condições que provocam mudança da thread em execução: acesso a disco, time-out, …)
	- MC542

#### **Multithreading**

- Múltiplas cópias de status da arquitetura (uma por thread)
- Múltiplas threads activas por vez:
	- Quando uma thread para, outra inicia sua execução imediatamente (não é necessário armazenar e restaurar o status)
	- Se uma thread não tem todas as unidades de execução necessárias, outra thread pode ser executada
- Não aumenta o ILP de uma única of thread, porém aumenta o throughput

### Multiprocessors

- Multiple processors (cores) com alguma forma de comunicação entre eles
- Tipos de multiprocessamento:
	- Symmetric multiprocessing (SMT): múltiplos cores com memória compartilhada
	- Asymmetric multiprocessing: cores separados para diferentes tarefas (por examplo, DSP e CPU em um telefone celular)
	- Clusters: cada core possue seu próprio sistema de memória

#### MC542 7.39

7.37

## Outras Fontes para Leitura

- Patterson & Hennessy's: Computer Architecture: A Quantitative Approach 3ª e 4ª Edições
- Conferências:
	- www.cs.wisc.edu/~arch/www/
	- ISCA (International Symposium on Computer Architecture) – HPCA (International Symposium on High Performance
	- Computer Architecture)

MC542 7.38